## 12/5/2014 **Exceptions Log JJ**

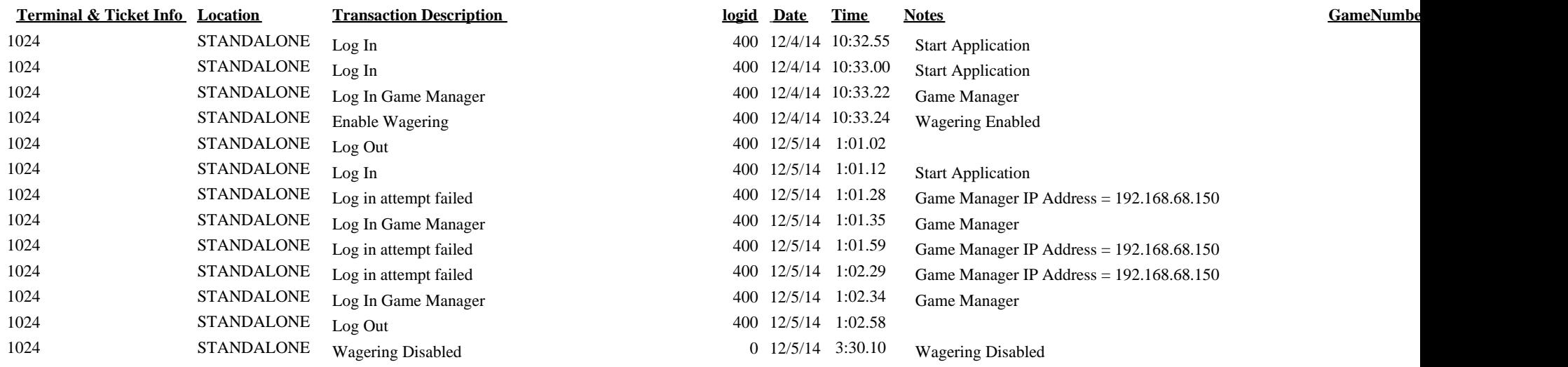